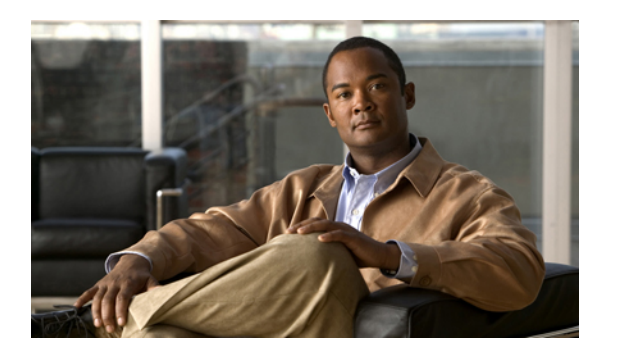

# **Viewing Logs**

This chapter includes the following sections:

- [CIMC](#page-0-0) Log, page 1
- [System](#page-2-0) Event Log, page 3

# <span id="page-0-0"></span>**CIMC Log**

## **Viewing the CIMC Log**

### **Procedure**

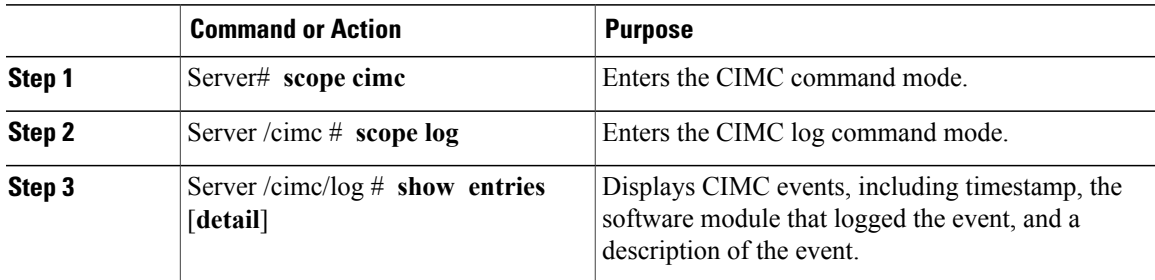

This example displays the log of CIMC events:

```
Server# scope cimc
Server /cimc # scope log
Server /cimc/log # show entries
Time Source Description
   ------------------- ---------------- ----------------------------------------
1970 Jan 4 18:55:36 BMC:kernel:-
<7>/build/trunk/bmc/drivers/pilot2_i2c/pilot2_i2c.c:306:I2c Controller-4 DAT is stuck-low,
 issuing One Clock Pulse.
1970 Jan 4 18:55:36 BMC:kernel:-
<7>/build/trunk/bmc/drivers/pilot2_i2c/pilot2_i2c.c:301:I2c Controller-4 Loop:[0].
1970 Jan 4 18:55:36 BMC:kernel:-
<7>/build/trunk/bmc/drivers/pilot2_i2c/pilot2_i2c.c:422: Controller-4 has a stuck bus,
attempting to clear it now... "
```

```
1970 Jan 4 18:55:36 BMC:kernel:- "
<7>/build/trunk/bmc/drivers/pilot2_i2c/pilot2_i2c.c:402: Controller-4 Initiating I2c recovery
 sequence.
1970 Jan 4 18:55:36 BMC:IPMI:480 last message repeated 22 times
1970 Jan 4 18:55:28 BMC:IPMI:480 " mcddI2CDrv.c:850:PI2CWriteRead: ioctl to driver
failed to read Bus[f4].Dev[5e]! ErrorStatus[77] "<br>1970 Jan 4 18:55:33 BMC:IPMI:486 last messaqe
1970 Jan 4 18:55:33 BMC:IPMI:486 last message repeated 17 times
                                      " mcddI2CDrv.c:850:PI2CWriteRead: ioctl to driver
failed to read Bus[f4].Dev[b0]! ErrorStatus[77] "
1970 Jan 4 18:55:31 BMC:IPMI:486
1970 Jan 4 18:55:26 BMC:IPMI:486 " mcddI2CDrv.c:850:PI2CWriteRead: ioctl to driver
failed to read Bus[f4].Dev[b2]! ErrorStatus[77] "
1970 Jan 4 18:55:26 BMC:kernel:-
<7>/build/trunk/bmc/drivers/pilot2_i2c/pilot2_i2c.c:306:I2c Controller-4 DAT is stuck-low,
 issuing One Clock Pulse.
1970 Jan 4 18:55:26 BMC:kernel:-
<7>/build/trunk/bmc/drivers/pilot2_i2c/pilot2_i2c.c:301:I2c Controller-4 Loop:[8].
--More--
```
## **Clearing the CIMC Log**

#### **Procedure**

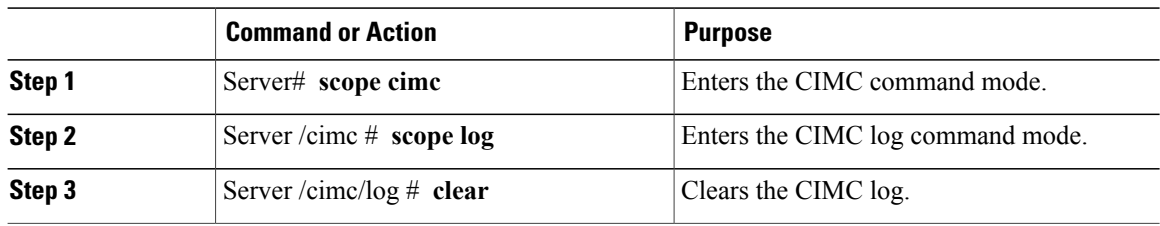

This example clears the log of CIMC events:

```
Server# scope cimc
Server /cimc # scope log
Server /cimc/log # clear
```
### **Sending the CIMC Log to a Remote Server**

You can configure profiles for one or two remote syslog servers to receive CIMC log entries.

#### **Before You Begin**

- The remote syslog server must be configured to receive logs from a remote host.
- The remote syslog server must be configured to receive all types of logs, including authentication-related logs.
- The remote syslog server's firewall must be configured to allow syslog messages to reach the syslog server.

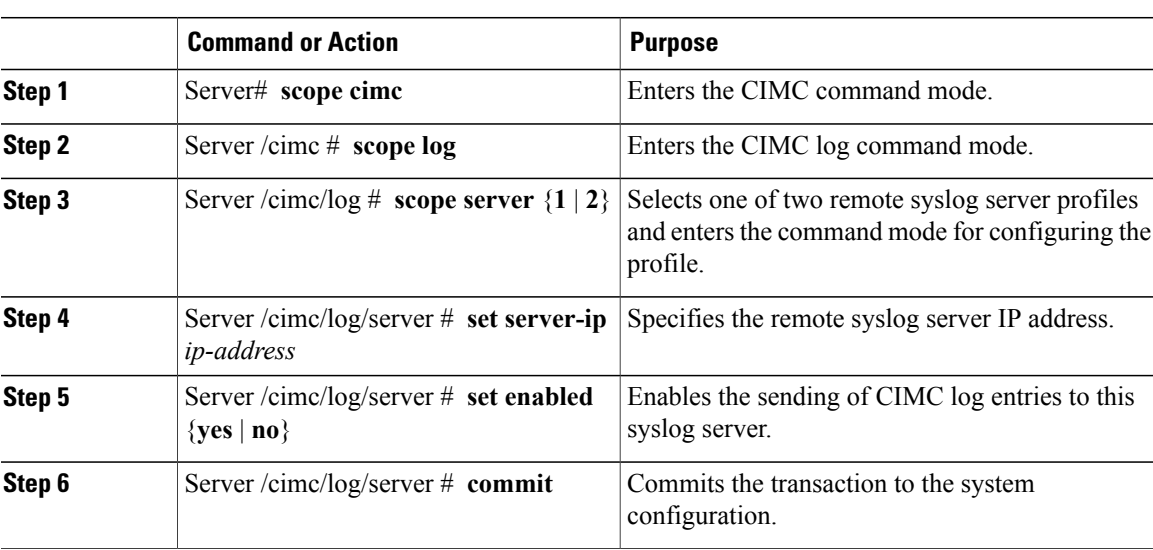

### **Procedure**

This example shows how to configure a remote syslog server profile and enable the sending of CIMC log entries:

```
Server# scope cimc
Server /cimc # scope log
Server /cimc/log # scope server 2
Server /cimc/log/server # set server-ip 192.0.2.34
Server /cimc/log/server *# set enabled yes
Server /cimc/log/server *# commit
Server /cimc/log/server #
```
# <span id="page-2-0"></span>**System Event Log**

## **Viewing the System Event Log**

### **Procedure**

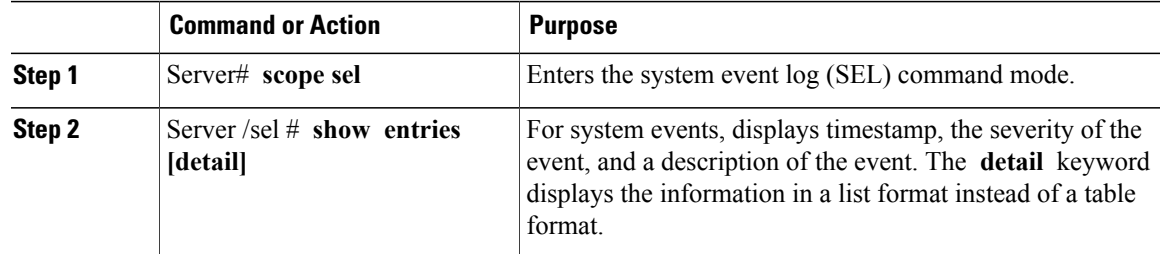

#### This example displays the system event log:

Server# **scope sel** Server /sel # **show entries** Time Severity Description ------------------- ------------- ---------------------------------------- Informational " LED PSU STATUS: Platform sensor, OFF event was asserted" [System Boot] Informational " LED\_HLTH\_STATUS: Platform sensor, GREEN was asserted"<br>[System Boot] Mormal " PSU REDUNDANCY: PS Redundancy sensor, Fully Redundant " PSU\_REDUNDANCY: PS Redundancy sensor, Fully Redundant was asserted" [System Boot] Normal " PSU2 PSU2\_STATUS: Power Supply sensor for PSU2, Power Supply input lost (AC/DC) was deasserted" [System Boot] Informational " LED\_PSU\_STATUS: Platform sensor, ON event was asserted" [System Boot] Informational " LED\_HLTH\_STATUS: Platform sensor, AMBER was asserted"<br>[System Boot] Critical " PSU REDUNDANCY: PS Redundancy sensor, Redundancy Lost " PSU\_REDUNDANCY: PS Redundancy sensor, Redundancy Lost was asserted" [System Boot] Critical " PSU2 PSU2\_STATUS: Power Supply sensor for PSU2, Power Supply input lost (AC/DC) was asserted"<br>[System Boot] Normal "HDD " HDD 01 STATUS: Drive Slot sensor, Drive Presence was asserted"<br>[System Boot] Critical " HDD 01 STATUS: Drive Slot sensor, Drive Presence was deasserted" [System Boot] Informational " DDR3\_P2\_D1\_INFO: Memory sensor, OFF event was asserted" 2001-01-01 08:30:16 Warning " PSU2 PSU2\_VOUT: Voltage sensor for PSU2, failure event was deasserted"<br>2001-01-01 08:30:16 Critical " PSU2 PSU2 VOUT: Voltage sensor for PSU2, non-recoverable event was deasserted" 2001-01-01 08:30:15 Informational " LED\_PSU\_STATUS: Platform sensor, ON event was asserted" 2001-01-01 08:30:15 Informational " LED\_HLTH\_STATUS: Platform sensor, AMBER was asserted" 2001-01-01 08:30:15 Informational " LED HLTH STATUS: Platform sensor, FAST BLINK event was asserted" 2001-01-01 08:30:14 Non-Recoverable " PSU2 PSU2\_VOUT: Voltage sensor for PSU2, non-recoverable event was asserted" 2001-01-01 08:30:14 Critical " PSU2 PSU2\_VOUT: Voltage sensor for PSU2, failure event was asserted" --More--

### **Clearing the System Event Log**

#### **Procedure**

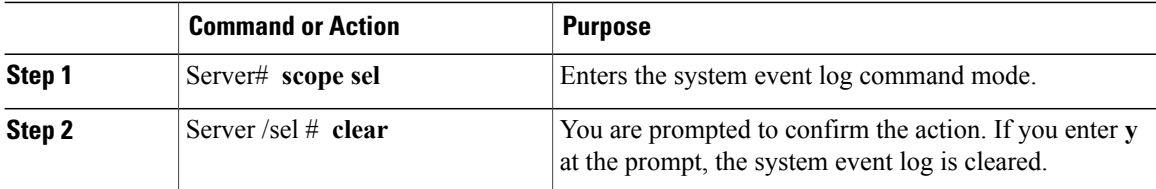

This example clears the system event log:

```
Server# scope sel
Server /sel # clear
This operation will clear the whole sel.
Continue?[y|N]y
```